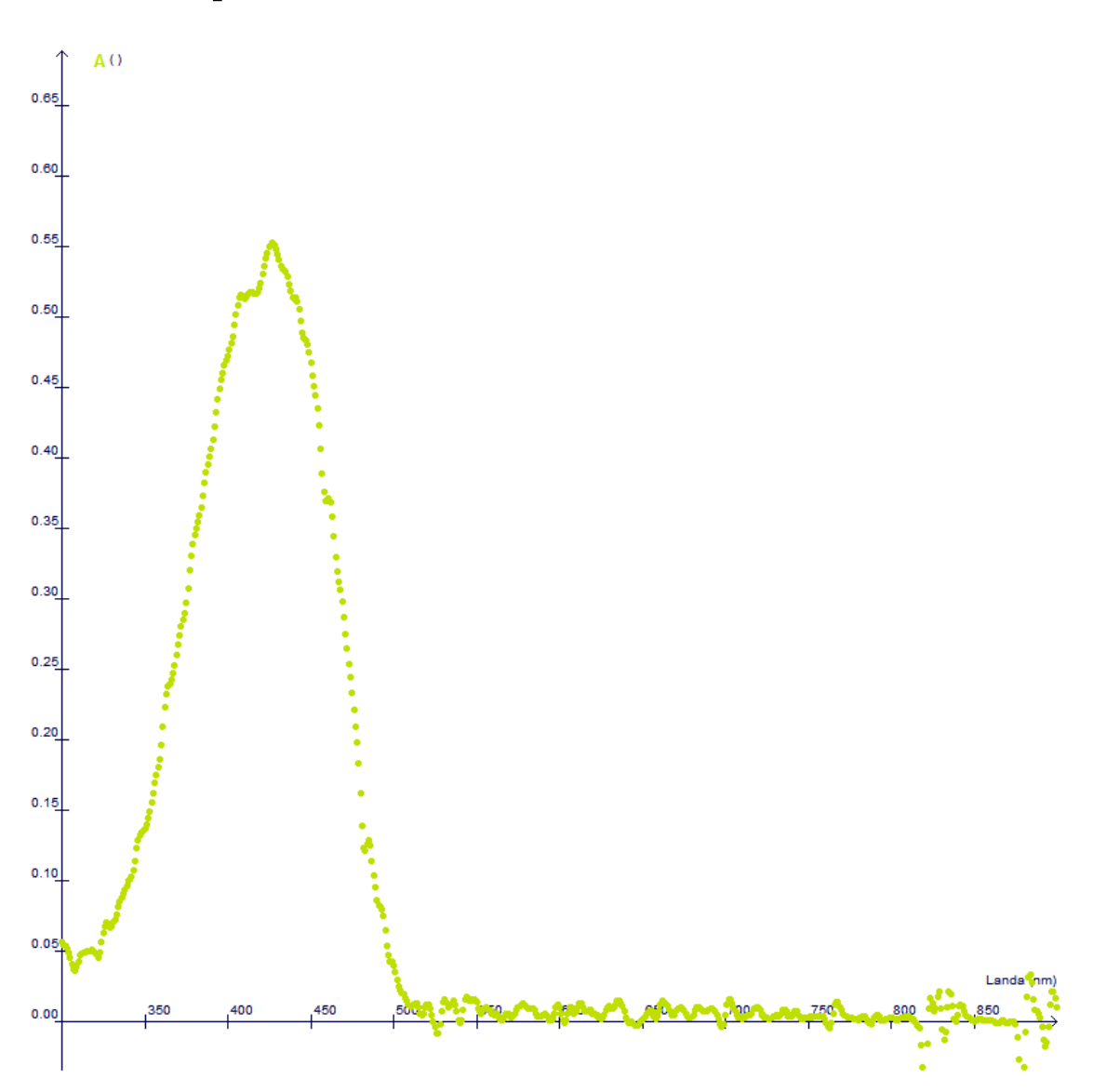

# **Spectre Jaune Tartrazine**

# **Spectre Rouge Carmoisine**

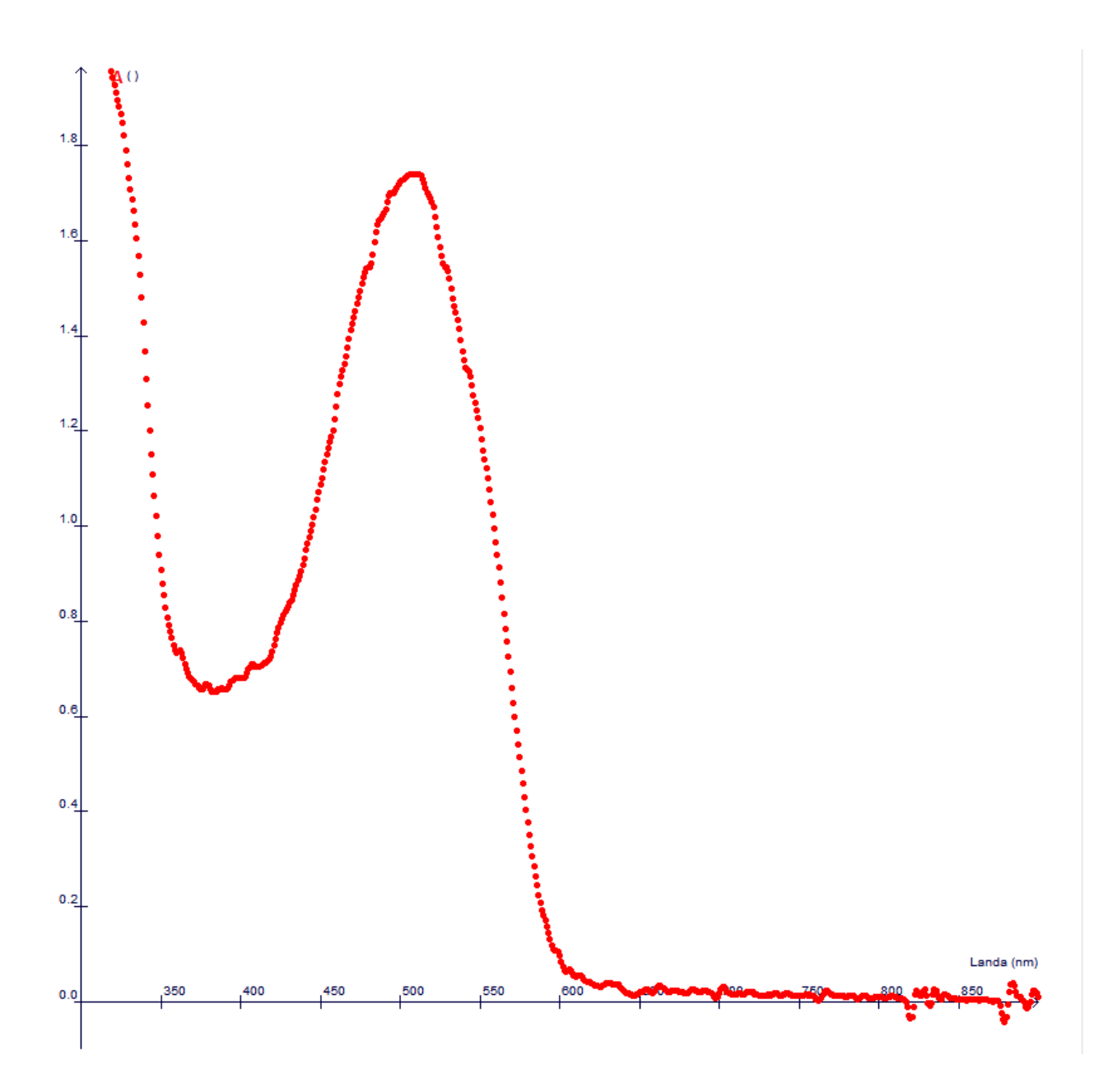

**Spectre Bleu Brillant** 

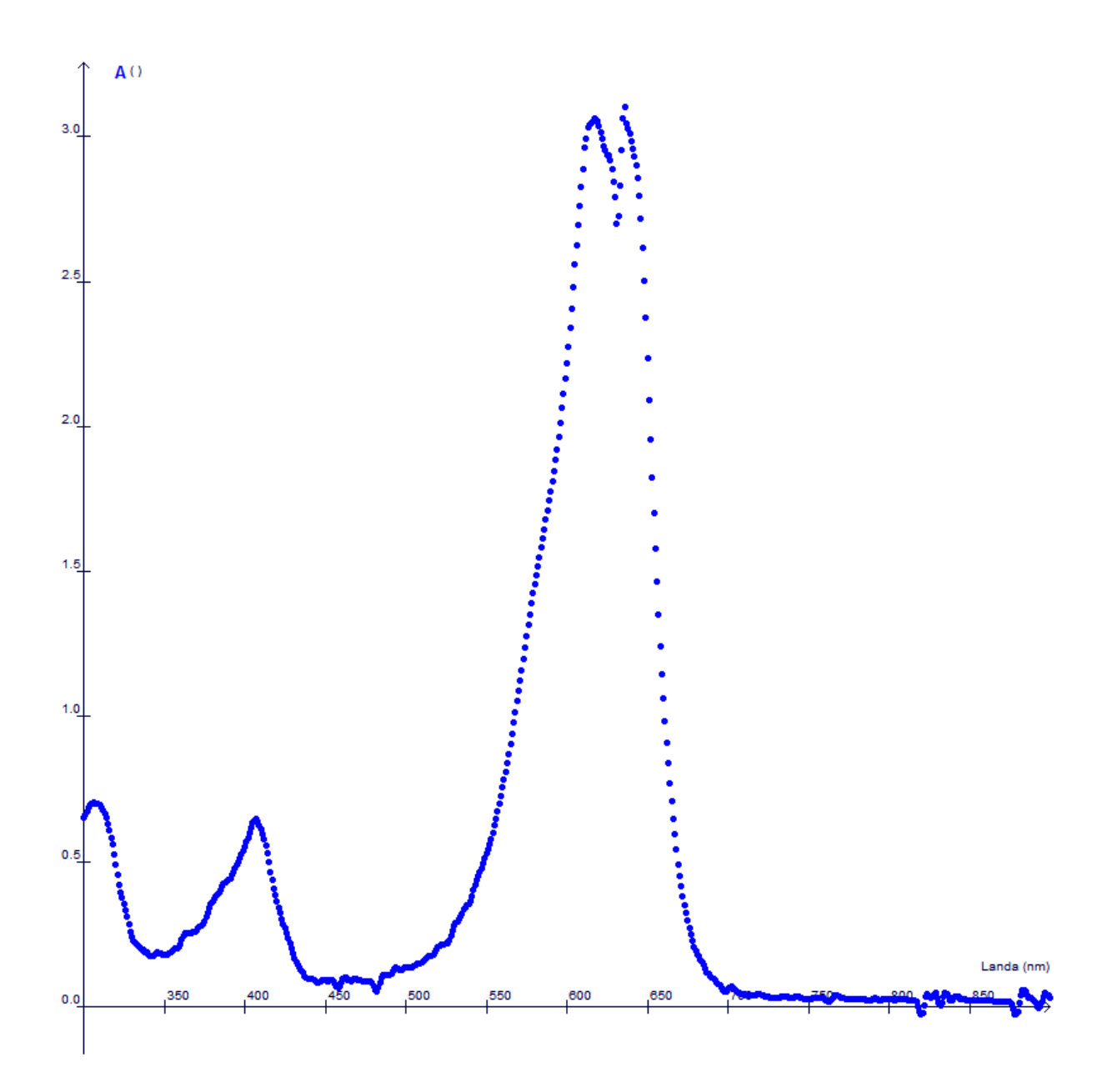

# **Spectre Bleu Patenté**

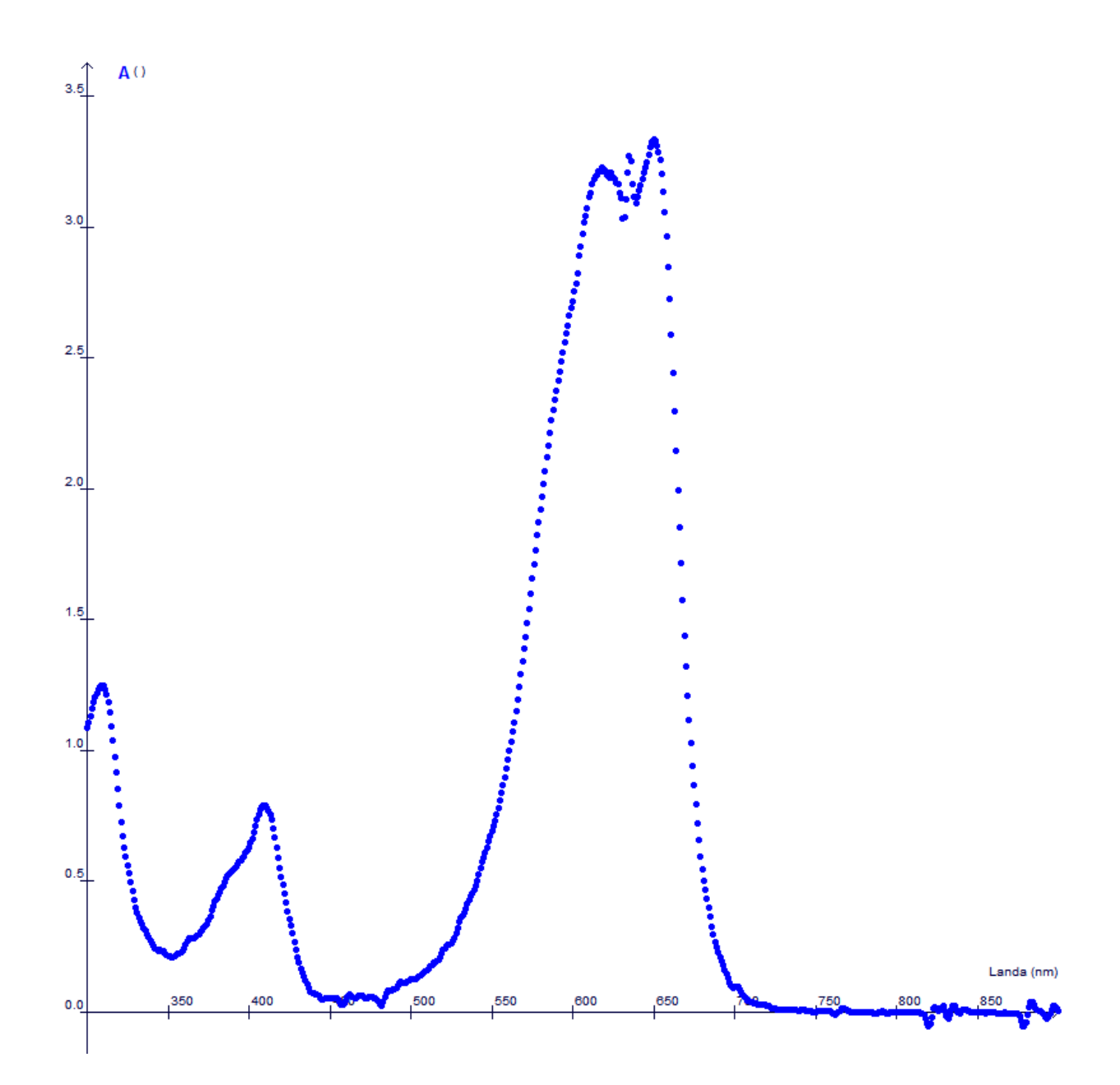

### **Spectre Rouge Ponceau**

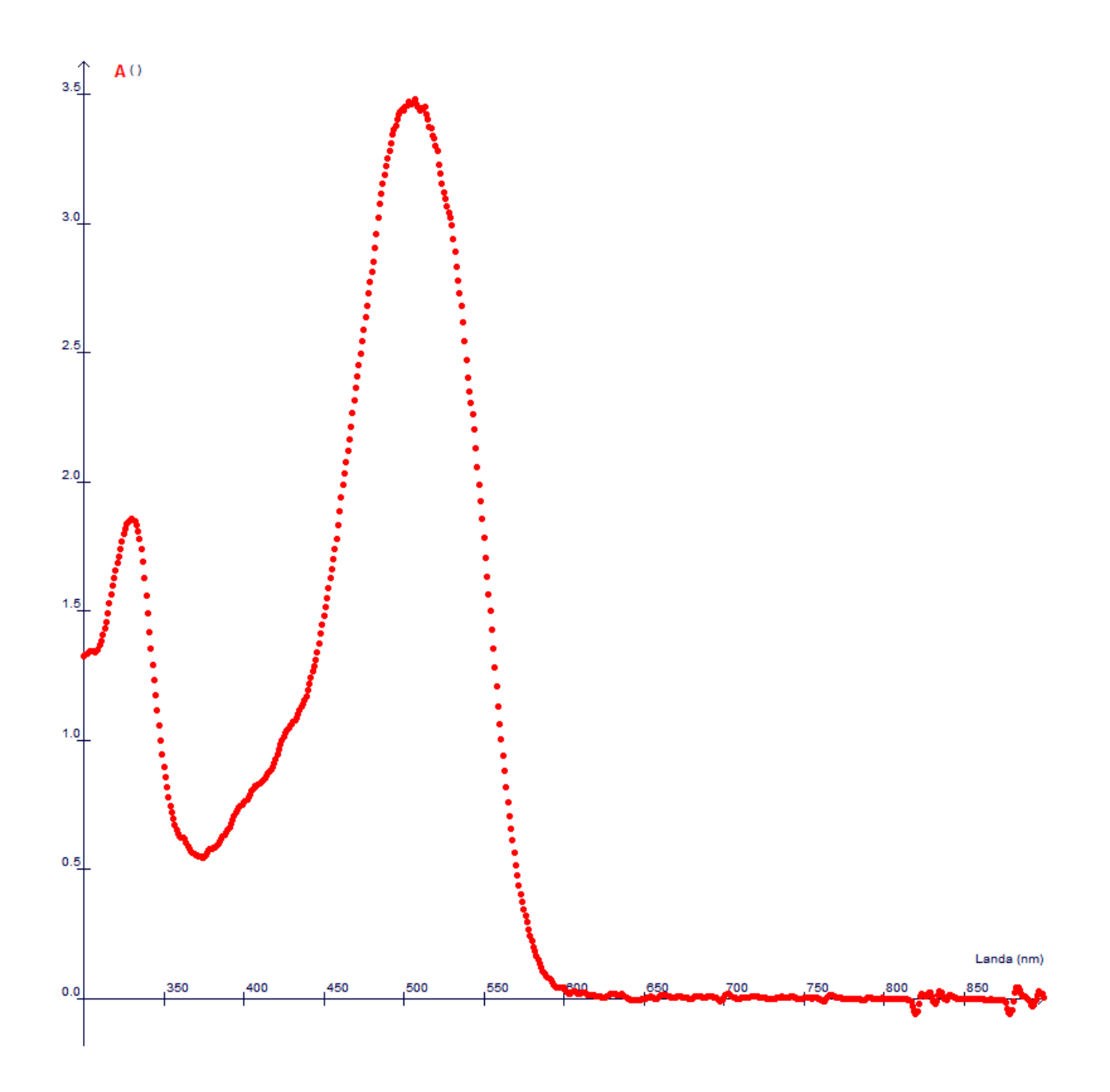

### **Spectre Vert**

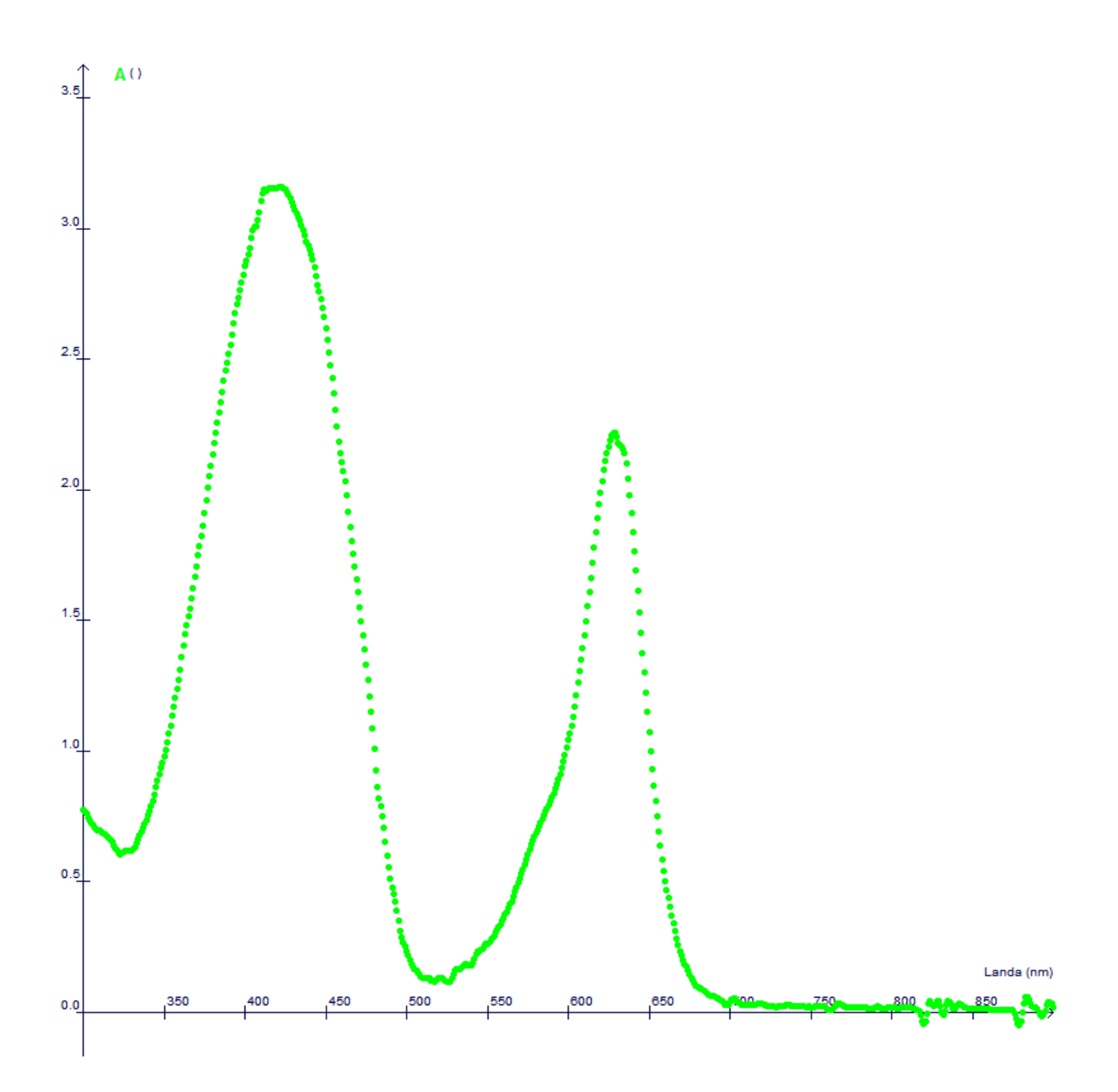

### **Spectre Rouge Cochenille**

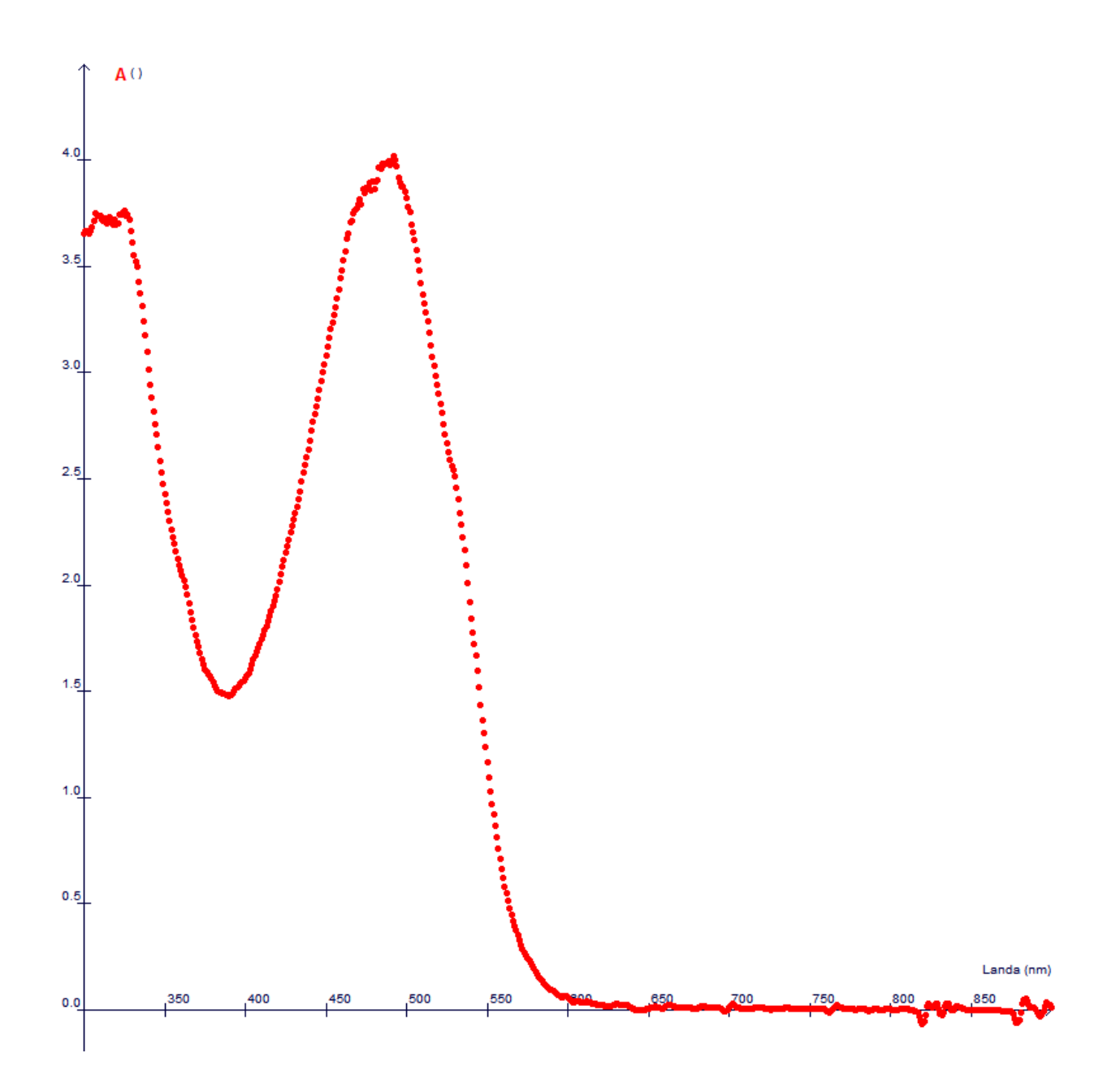